# SuperFast Profits Formula

Copyright © 2020 the-traffic-team.com All rights reserved.

YOUR RIGHTS: This guide is restricted to your personal use only. It does not come with any other rights.

LEGAL DISCLAIMER: This guide is protected by international copyright law and may not be copied, reproduced, given away, or used to create derivative works without the publisher's expressed permission. The publisher retains full copyrights to this guide.

The author has made every reasonable effort to be as accurate and complete as possible in the creation of this guide and to ensure that the information provided is free from errors; however, the author/publisher/reseller assumes no responsibility for errors, omissions, or contrary interpretation of the subject matter herein and does not warrant or represent at any time that the contents within are accurate due to the rapidly changing nature of the Internet.

Any perceived slights of specific persons, peoples, or organizations are unintentional.

The purpose of this guide is to educate and there are no guarantees of income, sales or results implied. The publisher/author/reseller can therefore not be held accountable for any poor results you may attain when implementing the techniques or when following any guidelines set out for you in this guide.

Any product, website, and company names mentioned in this report are the trademarks or copyright properties of their respective owners. The author/publisher/reseller is not associated or affiliated with them in any way. Nor does the referred product, website, and company names sponsor, endorse, or approve this product.

COMPENSATION DISCLOSURE: Unless otherwise expressly stated, you should assume that the links contained in this guide may be affiliate links and either the author/publisher/reseller will earn a commission if you click on them and buy the product/service mentioned in this guide. However, the author/publisher/reseller disclaims any liability that may result from your involvement with any such websites/products. You should perform due diligence before buying the mentioned products or services.

This constitutes the entire license agreement. Any disputes or terms not discussed in this agreement are at the sole discretion of the publisher.

## **My #1 Recommendation:**

DO YOU WANT TO LEARN THE SECRETS OF LIST **BUILDING?** ARE YOU READY TO FINALLY GET SIX-FIGURE RESULTS? THEN CRACK THE LIST BUILDING CODE WITH THE SECRET FORMULA INSIDE THIS…

## **Get ALL This:**

-Your Own Top Quality Course To Give Away -Full Training on How To Build Your Squeeze Page -Full Training on listing your product on Warrior Plus -Full Training on connecting your autoresponder -Free Traffic Training To Drive People To Your Offer -Create Urgency For Your Offer - INCLUDED!

**[==> Check Out Here <==](https://warriorplus.com/o2/a/h46q2/0/sfpfpdf)**

Dear marketer,

Thanks to this exclusive email marketing step by step training guide. In this short training guide, I'll show you the insider secret of affiliate marketing with an email list.

No matter what your skill or experience level is, if you read this guide start to finish then you can easily start an affiliate marketing business with your list.

To get 10X more and faster results, you should try my #1 recommendation.

#### **Now start your training here:**

Having a targeted email list is one of the oldest but most effective forms of making money through affiliate marketing.

Since email became popular, marketers have been using it as a powerful tool to promote products and services. It is easy to reach hundreds or thousands of people simply by sending an email to your list.

In this guide, I'm going to discuss why having an email list is important, what it can bring to your affiliate marketing strategy and how you can build one.

#### **Step By Step Guide To Build Your List:**

#### **Affiliate marketing through email-**

As we've already stated, email is an incredibly powerful method in which you can reach a huge number of people at once.

Affiliate marketing through email is essentially sending out information to a subscribers' email address with a piece of software and having your affiliate link within the email. When the person clicks on that link and buys the product or service that you are promoting, you will earn a commission through the affiliate program that you sign up with. List building, which we are going to look at later on in this post, is a highly skilled strategy however it is one that you can learn and develop.

So, now that we know what affiliate marketing through email is, why is it essential for success?

#### **Why an email list is important**

Imagine you have 10,000 people accessing your niche website that promotes a particular product. Good numbers, right? Well, what if only 100 of those people are actually interested in your product  $-$  perhaps the other 9900 ended up on your site by mistake or accident because they clicked an advert. Out of those 100 people, only a few want to make a purchase and an even smaller amount go through with it.

You will still be making some sales but not many.

An email list consists of highly targeted consumers that do want to read about the product and service that you are promoting. If they have subscribed to your list then they obviously have an interest. If your list consisted of 10,000 subscribers then there is a far higher chance that a greater number will purchase the product or service through your affiliate link because they signed up to read your emails in the first place.

The point is that email lists are an incredibly important part of a successful affiliate marketing strategy because

they are much more targeted than random visitors to your website.

#### **How to create an email list for Affiliate Marketing**

After you create your website and the first content pieces are live, it's time to start integrating your email campaigns.

#### **Step 1. Sign up for an email provider**

To start email marketing for affiliates, sign up for an email service provider. Make sure you follow legislation when it comes to sending out emails. You need permission from your subscribers to send emails. There are two types of permissions you may need to send emails to your audience; implied permission and express permission.

Implied permission means you already have an existing relationship with the receiver of your email. Express permission means you don't have an existing relationship with them and they need to express their permission before you are allowed to send them emails.

When creating an email list for affiliate marketing, you will most likely encounter the need for the so called express permission. This is done when a person subscribes to your email list and confirms their subscription from their email account.

## **Step 2. Optimize your site with signup forms**

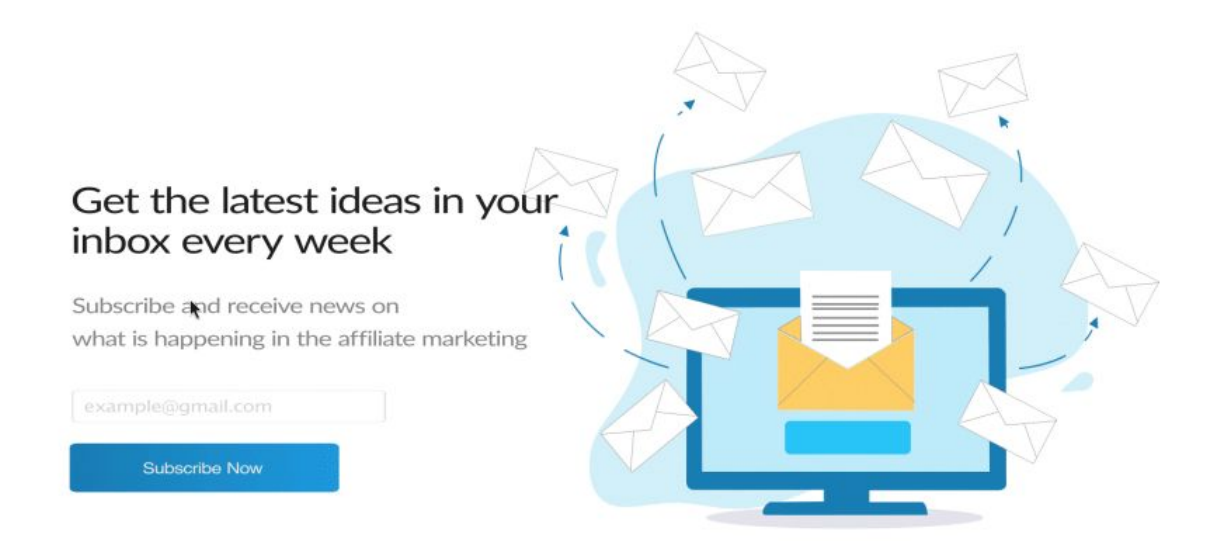

Integrate signup widgets and pop ups on your website. Make sure your signup form is visible. Try out different timings for pop-ups to test what brings you the most sign ups. The success of email marketing for affiliates is closely tied to tracking and adjusting campaigns.

#### Step 3. Create automated drip emails

Make an automated email flow in your email providers account. This will assure your subscribers get the email you want on an assigned number of days after subscribing.

Automated emails will save you a ton of time, and assure you can send out high quality emails. With a prepared email flow you can send out the right emails at the right moment. A steady stream of emails will also keep your audience engaged.

#### Step 4. Produce great content

Your content needs to be amazing for subscribers to keep reading your emails. Keep your audience entertained and informed and they will keep opening your messages.

Research new developments in your niche and update your audience with interesting facts. Focus on what your audience might like to read instead of what you want them to read. Be sparing with affiliate promotions. You don't want to come across as a sales person, this might lead to losing you subscribers.

## Step 5. Engage your audience

Make sure your subscribers can share your emails by adding social sharing buttons and an 'email to a friend' button. Include a subscribe button in the emails, so that friends and acquaintances that received the email can also subscribe to your list.

#### Step 6. Include exclusive email content

A great way to get new sign ups for your email list is to offer exclusive content, which can only be accessed by signing up for your email list.

It is for a good reason that exclusive marketing content is leveraged by top affiliates. Some top affiliates choose to focus all of their energy on email marketing; to access their best content you need to sign up for their email lists.

## Step 7. Continue engaging emails & promote affiliate products

Provide a steady stream of entertaining emails and continue to engage your audience. Consistency will make your audience remember you.

#### **Is Email Marketing Without a Website Possible?**

While it may seem that every man and his dog have a website these days, not all of us do. I've been happily freelancing for about ten years now and I don't have a website. I'm not alone either. In the US, around 64% of small businesses have a website. In the UK, it's much less: an estimated 30% of businesses — companies, sole traders, partnerships, and government organisations have a website. I do have a web presence, various online profiles, and other digital resources that serve my work. My partner, who is a freelance illustrator, has a similar setup.

However, all this talk about email lists and email marketing has piqued my interest. I'm interested in knowing if I could make an email list work for my freelancing business even without my own dedicated website. Although it's a more difficult path to take, it turns out it is possible.

#### **How To Use Email Marketing When You Don't Have a Website**

Even if you don't have a website, chances are you have some sort of internet presence. It could be a Facebook page, another social media profile, an online portfolio, a profile on a freelancing platform, or a Medium account. Whatever it is, it's where people can find your work and learn a little more about you.

It's also where you can connect with your audience and potential customers. You should keep these profiles and pages up to date and interesting for visitors. With an email list, you can encourage people to connect with you and your business at these social points. It will help build a relationship with them and also your online credibility. If you do start a website in future, you have a group of people already engaged with your business and primed to visit your site.

Having an email list of subscribers means you can keep in touch with them via a regular newsletter. There're lots of free resources out there to do this — MailChimp is one of the best known with both paid and free access available. Your newsletter can keep people informed about what you're up to and you can try out different ideas to get feedback. You can direct people to your latest articles, social media posts that you rate, YouTube clips, or pretty much any digital resources or creations that you'd like to

share. Because you don't have a website, people will rely on your newsletter to keep up to date with you and your latest work. This could improve your open rates.

Just because you don't have your own website doesn't mean you can't sell your wares on the internet. Thanks to platforms like eBay, Etsy, and Amazon (just to name the big ones), you can have an internet store without the hassle of managing your own website. Use your email list to notify people about your latest products and services, or special offers on these sites.

Even if you're just regularly writing on Medium, you can use your email list to notify people of your latest work and help to build your readership here.

An email list can also be used to promote products and services that you personally rate. This is a great way to help others, and you can sometimes earn from it, too. Lots of businesses these days pay for others to promote their wares through affiliate marketing. All you need to do is create a link in your email using the affiliate link from the business you're happy to promote and voila! You earn a little each time one of your subscribers clicks or takes up your recommendation. You don't need a website to do

this; you just need an audience and a way to regularly reach out to them.

An email list is a great way to keep in touch with past clients and possible future clients, too. A regular email update can keep them in touch with the latest news in your vertical, why people are hiring creatives like you, and, of course, changes in your business. Maybe you started out writing blogs, and you've added another string to your bow and want to win more projects to exercise the new skill. Let people know with an email and include a call to action that encourages them to get in touch with you for a quote or to hire you for that skill. Email can be a great way to drive more business your way, especially if you encourage your subscribers to share your emails with others they think will benefit from them.

#### **How To Start Building an Email List Without a Website or Landing Page**

If the above has convinced you to start using email to market yourself and your work, you're likely wondering how to get started. Building an email list is as simple and as difficult as getting people to give you their address and permission to contact them through it. In the age of GDPR, you'll need people's express permission to email them.

You can't just find the email addresses of the people following you and start emailing them. Doing that will land you in hot water and get you on the wrong side of the people you're contacting.

If you want to start collecting the email addresses of your fans and followers, ask them if they're happy for you to keep in touch. You'll need to direct them to a landing page where they give you the necessary details to do so. You don't need a website to have a landing page. Lots of email marketing platforms will allow you to set one up with them for free or a small charge, depending on the features and functionality you need. MailChimp, MailerLite, and a bunch of others offer free landing pages that can collect email addresses for your list.

Integrate your landing page with your email list service. This is so anyone who does subscribe to your list is automatically collated and waiting for you when you decide to start contacting them, sending newsletters, or any of the other types of emails discussed above.

Once your landing page and email marketing account have been set up, you're ready to start sharing the link. Some people recommend giving your audience a reason to part with their email address — an exclusive offer or another incentive. Other people simply put a note at the bottom of their content, or in their author bio, asking people to click their link and sign up with them to be the first to find out about the next article they write.

If you're starting an email list and have an established business already, you could email past clients and ask them if they want to stay in touch with you. Include a link to your newly created landing page for them to do so.

Whichever you decide to do, you need to get the link to your landing page out there. Share it on your social media channels and at the bottom of your published content. Email it to friends, family, and business contacts; ask them to share it on. There are lots of different strategies for building an email list without a website; take a look and choose the ones that fit best with your personality and business plan. Email marketing could easily be an integral part of building your business in 2020.

## **My #1 Recommendation:**

DO YOU WANT TO LEARN THE SECRETS OF LIST **BUILDING?** ARE YOU READY TO FINALLY GET SIX-FIGURE RESULTS? THEN CRACK THE LIST BUILDING CODE WITH THE SECRET FORMULA INSIDE THIS…

# **Get ALL This:**

-Your Own Top Quality Course To Give Away -Full Training on How To Build Your Squeeze Page -Full Training on listing your product on Warrior Plus -Full Training on connecting your autoresponder -Free Traffic Training To Drive People To Your Offer -Create Urgency For Your Offer - INCLUDED!

## **[==> Check Out Here <==](https://warriorplus.com/o2/a/h46q2/0/sfpfpdf)**

**When you choose a niche for email marketing, it is vital that the niche has a lot of products and services that you can offer as an affiliate. If you have your products and services then, of course, you will promote these too.**

Many experts will advise you to write about your passions. Writing about your passion is fine if you can effectively monetise these niches with a lot of good products. If this is not possible, then do not choose this niche. You want to make money from your email marketing efforts, don't you?

Seasonal niches need to be avoided as well Instead choose an evergreen niche that is in demand the whole year around. "Thanksgiving" and "Christmas" are great but when they are over the money dries up. What will you do after that?

#### **What are some great evergreen niches?**

Well, health and fitness are large niches as is dating and relationships and making money online. In fact, the make money online niche is highly recommended as there are tons of products available to promote. We will use this niche for the remainder of this article.

#### **Relevant Offers Only**

You may think that this is obvious, but some email marketers will still recommend products that are not related to their niche and then wonder why they do not make any sales. Let's say you decide to write an email about email marketing. The product offering could be an autoresponder service, a product for squeeze pages and so on.

There are some outstanding affiliate network websites for the make money online niche. You will find many different products and services to promote them. Every time a sale is made you will be paid a commission either via PayPal or by check.

#### **Clickbank**

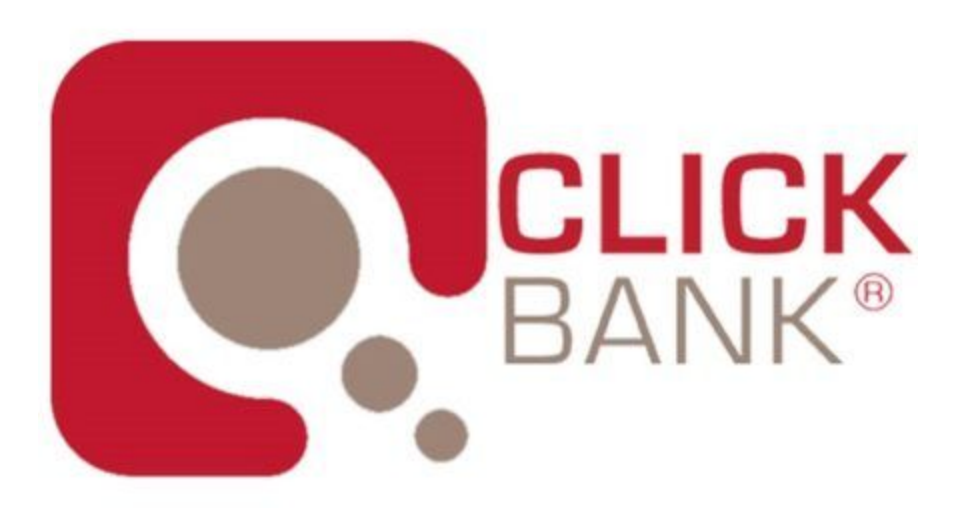

[Clickbank.com](https://www.clickbank.com/) is an excellent place to look at for making money online products to promote. Commissions are paid twice monthly by Clickbank, and they are always on time. There is no requirement to gain approval to develop a product so you can start immediately.

When you are checking out products, look at the gravity rating. The higher the gravity, the more affiliates are promoting and making sales. Then go to the sales page and see if it looks good and would convert. Ask yourself if you would make a purchase. When you have chosen your product get the affiliate link.

There is a drawback with Clickbank and the make money niche. Some of your subscribers may already have a Clickbank account, and they could use their link to purchase, and you would not get a commission.

**JVZoo**

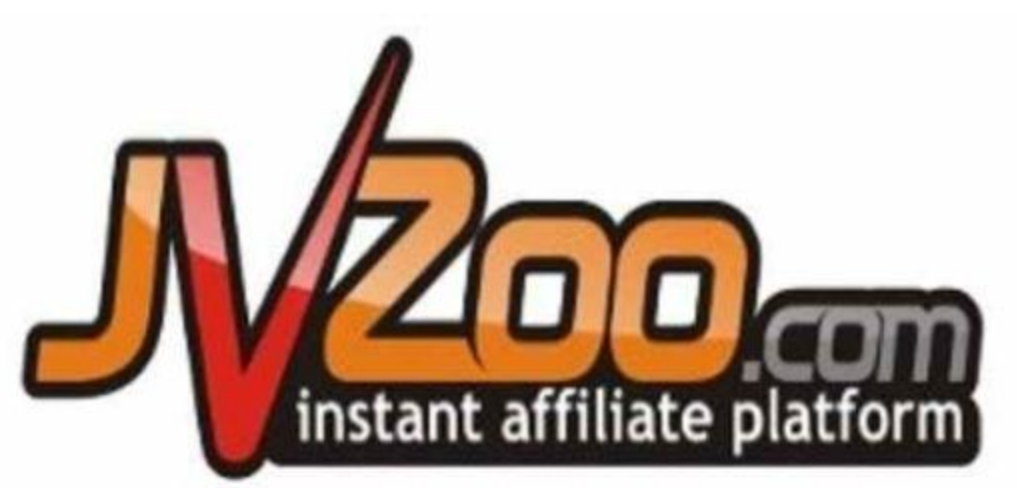

You will find good make money online products on [JVZoo](https://www.jvzoo.com/) as well, and it works similarly to Warrior Plus. They publish their best sellers, and you will see all of the critical metrics that you need. Again you will need to request approval to promote on JVZoo.

#### **Warrior Plus**

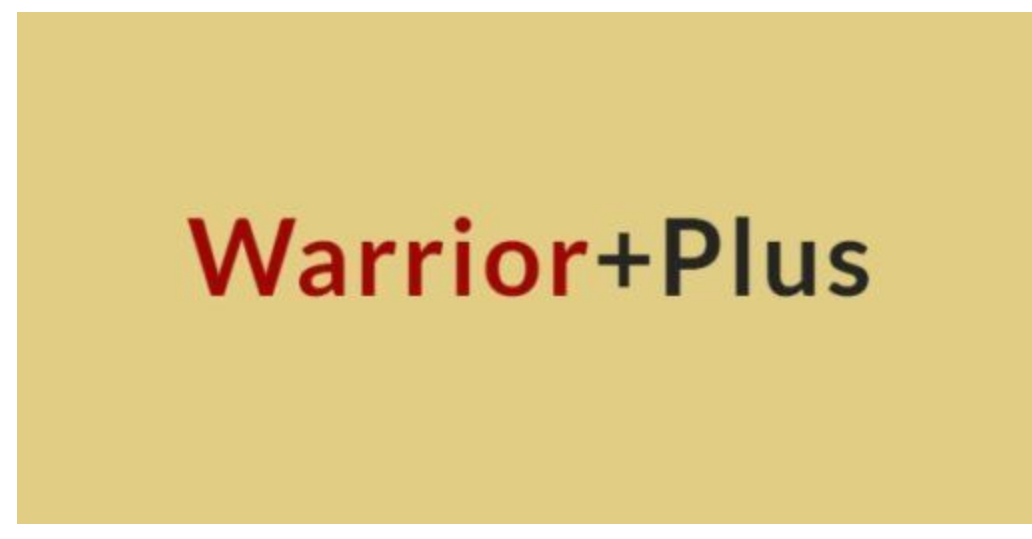

There are always lots of ways to make money online with products promoting from [WarriorPlus](https://warriorplus.com/). You can sort the products by the number of sales, the value per visitor and even the commission payouts. With most of the products, you will need to request approval to promote. Tell them that you will use your list and email marketing to improve and you should be accepted.

# How to Select an affiliate offer on Warrior Plus

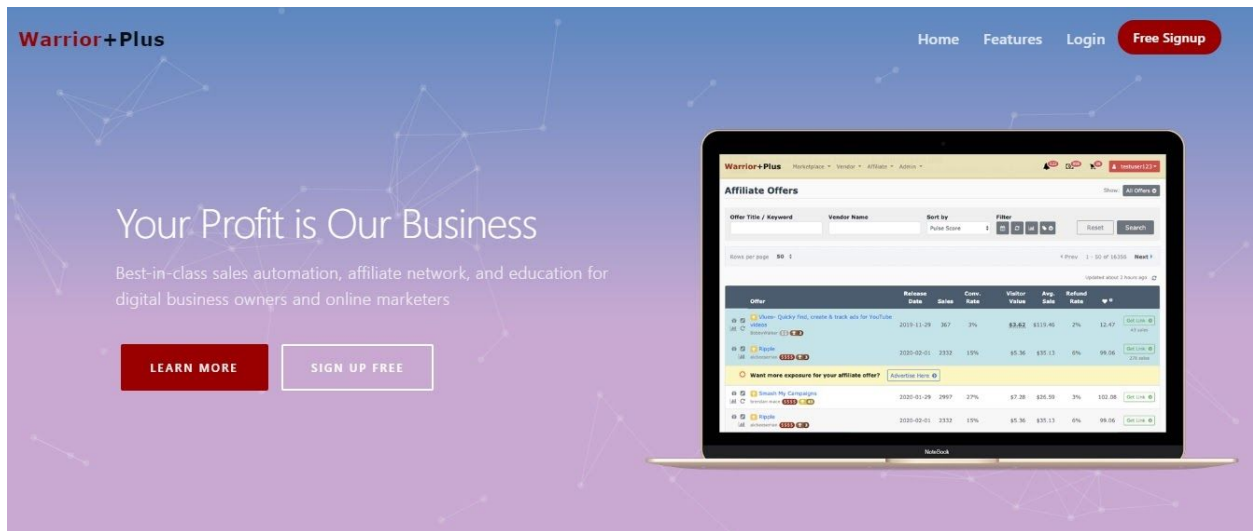

Warrior Plus is one of the fastest growing affiliate networks, it is also one of the first networks to pay its affiliates instant affiliate commission although that seems to be coming to an end.

If you're new to Warrior Plus or affiliate marketing, in general, I am going to give you a step by step formula on how to select an affiliate offer on Warrior Plus.

In order to select an affiliate offer on Warrior Plus, please follow these steps. If you have an account you might want to skip the first two steps, because these were made for those who do not have an account yet.

## **1. Create a WarriorPlus account**

In order to access the affiliate system, you must have an account with WarriorPlus. If you do not have one, you can create one here: <http://www.warriorplus.com/user/new>

You will see a page like this.

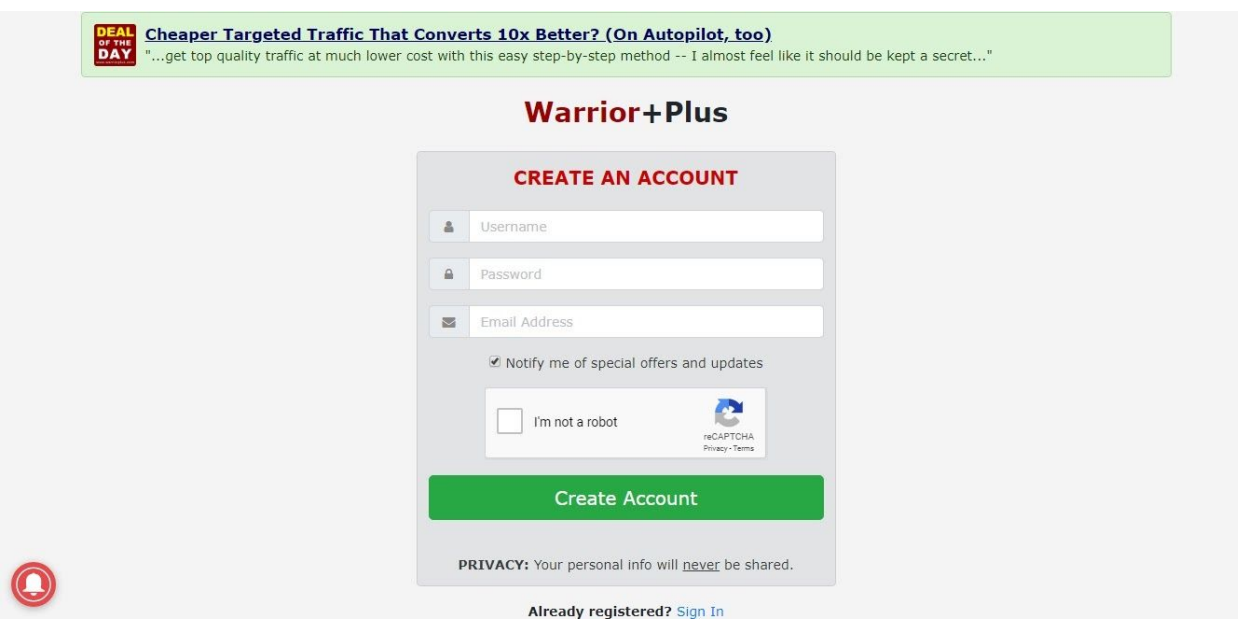

All you need to do is to provide your user name, your email address and a password then click create an account.

After that you will receive a verification email, all you need to do is to click the verify link and your account will be created.

## **2. Add a Paypal Account to Receive Funds**

In order to use the affiliate system, all WarriorPlus members will need a Paypal account that has had the permissions needed by WarriorPlus authorized.

i. Click on your username in the upper-right hand corner of WarriorPlus.com and select "My Account" from the dropdown menu. or go to https://warriorplus.com/account

ii. Under Vendors/Affiliates, click on "Merchant Account"

iii. Click the green button that says "+ New Account" which will pull up a dropdown menu for you to select one of the following merchant account types: PayPal, Stripe, Bank Account (the US Only).

When you select one of the merchant account types, you will be redirected to the appropriate page to verify your account.

Once your merchant account is authorized, you are ready to request affiliate status for offers.

It is highly recommended adding at least one Paypal account, as most buyers/vendors use that service

Also make sure that you add your real name, your photo, and some social media to your profile, this will create a trust between vendors and you and it will be easier for you to get approved when you request permission to promote a product.

Just go to edit profile and add all the required information.

3. find a Good offer to promote

In order to select a good offer to promote on Warrior Plus you need to click on the affiliate tab then offer as shown in the image below.

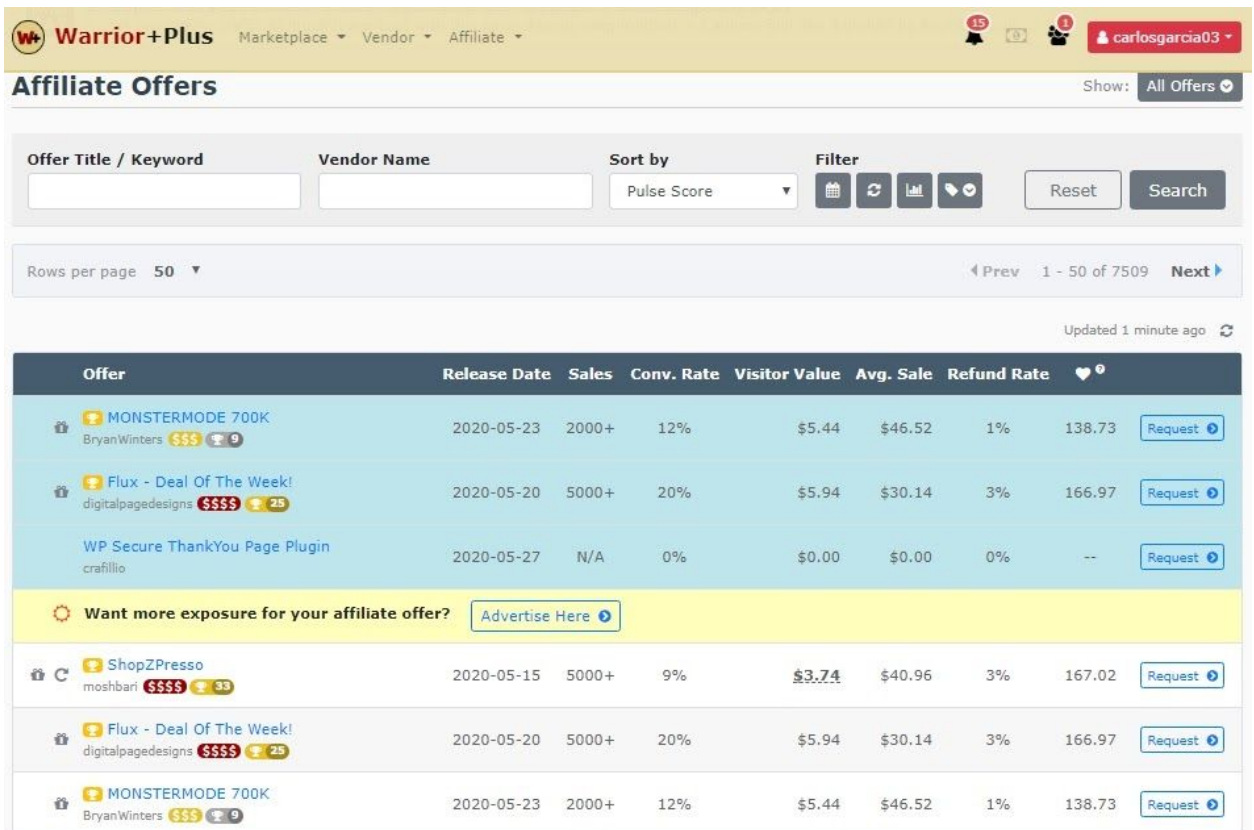

The offer will be arranged in a popularity order (the one that makes most of the sales on the given day will be at the top ).

## **This is my recommendation for selecting affiliate offers.**

Select affiliate offers that pays you between \$5 and \$20 with 100% commission on front end sales.

In my experience, I found out that products that sell between \$5 and \$20 on the front end offer have a better conversion especially if you're just starting out. The only thing that you need to make sure is that the offer has some upsells and they pay you 100% commissions on the front end funnel.

#### **Select affiliate offers that were launched between 3 to 12 months ago.**

Most of Warrior Plus vendors want to attract super affiliates during their launch period and in order to do this they need to keep high numbers like conversion ratio, visitor value, and low refund rates, so if you don't have any sales yet there is a high possibility that you won´t be approved, in order to increase your chance you need to choose products that were launched 3 to 12 months ago, this won't hurt the vendor so much and probably big guys are not promoting it anymore so it is easier for the vendor to approve you, I won't go further than that.

When you make some sales, you can start to apply for new launches and this can skyrocket your profit.

#### **Select offers with 1000+ sales**

You need to promote a product with more than 1000 sales, this is because if the product can't sell at least 1000 units after 3 months probably it is not a good product to sell.

#### **Select offers with conversion ratio 10%+**

You need to select a product with a conversion ratio of 10% or more, this means that for every 10 visitors you sent to the offer at least one purchase it, this is not an exact science, it could be a little bit more or a little bit less but i won't go to promote a product with less than 5% conversion ratio.

#### **Select affiliate offers with \$1 visitor value.**

This means roughly you will make \$1 for every persona that clicks that affiliate link, for example, if you send 100 visitors you will be expected to make around \$100, again this is not an exact science, it can vary depending on your call to action and traffic source.

The higher this number the better, don't promote an offer below \$0.8 visitor value.

#### **Select offers with less than 10% refund ratio.**

This is the number of people who purchased the product but decided to request their money back, this may be because the product is fraudulent, or the product didn't deliver the promise on the sales page (that is why you need to buy the product for yourself first), even if the product is perfect some people will still ask for a refund, this is the nature of this business.

You need to make sure that the refund ratio is less than 10%, this means you will have one refund for every 10 sales, this is not bad, for me personally I go for products with less than 5%.

So these are 6 things you should consider when it comes to selecting Warrior Plus products to promote

as an affiliate after you find the products that reach those requirements then move to the next step.

#### **4. Buy the product**

This is one of the deadly mistakes that a new affiliate makes, you want to buy a product before you even start to promote it.

I highly recommend buying a product before even requesting permission to promote it.

#### **Why you need to buy a product.**

**To familiarize with it**: It is the best practice to know the product you're promoting, first this will make sure that the product is of high quality and second it will save you from embarrassment when one of your prospects ask you how to use the product, if you don't know how you will lose your credibility and trust me it is very difficult to get it back.

**It is easy to get approved**: Some vendors are very reluctant to let new affiliates to promote their products especially if you don't have any sells, the best way is to buy their product, and let them know that you liked it (if it is the case) and you would like to promote it (send them receipt to show that you bought the products), i got approved every time I used this trick.

#### **5. Request permission to promote**

In order to promote offers, you will need to be specifically approved by the vendor to do so.

In order to get approved this is what you need to do:

The "Get [Offers](https://warriorplus.com/wsopro/affiliate/get-offers.php)" page is found in the Affiliate section (Click on "Affiliates" in the top menu and then "Offers"),

and there you will be able to browse through the offers available for you to promote.

Select the offer you want to promote considering the criteria discussed in step 3.

So just click or the request button and you will be directed to the affiliate offer page where you can see some of the details.

Just fill the form that you will see, tell them that you want to promote their offer, tell them the traffic method you will use and that is it.

Some of the vendors will approve you and some won't if you're not approved don't worry try the next offer.

In order to increase your approval rate you can do the following

**Record a video**

You can use your smartphone to record yourself showing your face, you can say something like this, Hi, Vendors name, my name is 'your name' I am a new affiliate here at Warrior Plus, I have been learning how to build a business from 'name a big marketer who teaches affiliate marketing' I would like to promote your product, I will use 'name the traffic strategy' as my main traffic method to drive visitor to your offer, thank you 'your name'.

You can adopt a little bit to fit you, after finishing that video upload it to youtube make sure it is unlisted(only people with a link can see it).

Take a link and send it to them via the comment section on Warrior Plus, if you do this your approval rate will be more than 90%.

#### **Add them in social media**

Another way to get approval is to add those vendors in social media, you need to make sure that your social media have the same name as in Warrior Plus and you use your real picture, after adding them, just reach out to them and tell them that you want to promote their product, most of the time the will approve you.

Those are two methods you can use to increase your approval ratio.

Once approved, you will receive an email from the system and then you will be able to access your affiliate links for that product.

#### **6. Get Your Affiliate Link(s)**

Click on "Affiliates" in the top menu and then click on "get links" and you will be taken to this page here: [https://warriorplus.com/wsopro/affiliate/get-offers.](https://warriorplus.com/wsopro/affiliate/get-offers.php?&show=active) [php?&show=active](https://warriorplus.com/wsopro/affiliate/get-offers.php?&show=active)

On this page, you will find all the offers that you were approved to promote as an affiliate. Find the offer you're looking for and then click on the green button that says "Get Link" next to the offer and inside the window that pops up, you will be able to copy Your Affiliate Link.

This is an example of an offer that meets all requirements I mentioned in the steps above, I made 2 sales when I was testing this, I just sent the offer to my list and the traffic is still coming.

#### 7.Promote your offer

Once you have an affiliate link the next step is to promote your link to generate sales and commissions, there are many ways to do this, free and paid, if you are new and you don't have any money stick to the free methods first.

#### **Now You Are Wondering About Start Email Marketing with Autoresponder:**

I recommend using Aweber as an autoresponder. It has a 30 days free trial.

Here is a complete guide on How to Start Email [Marketing](https://smepals.com/aweber-email-marketing) [with AWeber.](https://smepals.com/aweber-email-marketing)

Now Read This Article to learn:

[How to Use Social Media for Email List Building](https://www.socialmediatoday.com/news/how-to-use-social-media-for-email-list-building/551142/)

[10 Email Marketing Best Practices for Affiliate Marketers](https://jefflenney.com/internet-marketing/email-marketing-best-practices/)

Thanks for completing this training guide. I hope you've got some cool knowledge on email list building to read this free report. Now you can start your affiliate marketing business with building an email list.

To get 10X more and faster results, you should try my #1 recommendation.

To your success, Carlos.

# **My #1 Recommendation:**

DO YOU WANT TO LEARN THE SECRETS OF LIST **BUILDING?** ARE YOU READY TO FINALLY GET SIX-FIGURE RESULTS? THEN CRACK THE LIST BUILDING CODE WITH THE SECRET FORMULA INSIDE THIS…

# **Get ALL This:**

-Your Own Top Quality Course To Give Away -Full Training on How To Build Your Squeeze Page -Full Training on listing your product on Warrior Plus -Full Training on connecting your autoresponder -Free Traffic Training To Drive People To Your Offer -Create Urgency For Your Offer - INCLUDED!

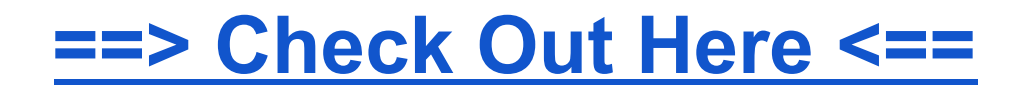